# **abuledu-puzzle - Bug #5035**

## **Bouton Sortie invisible**

07/08/2019 22:22 - Philippe Cadaugade

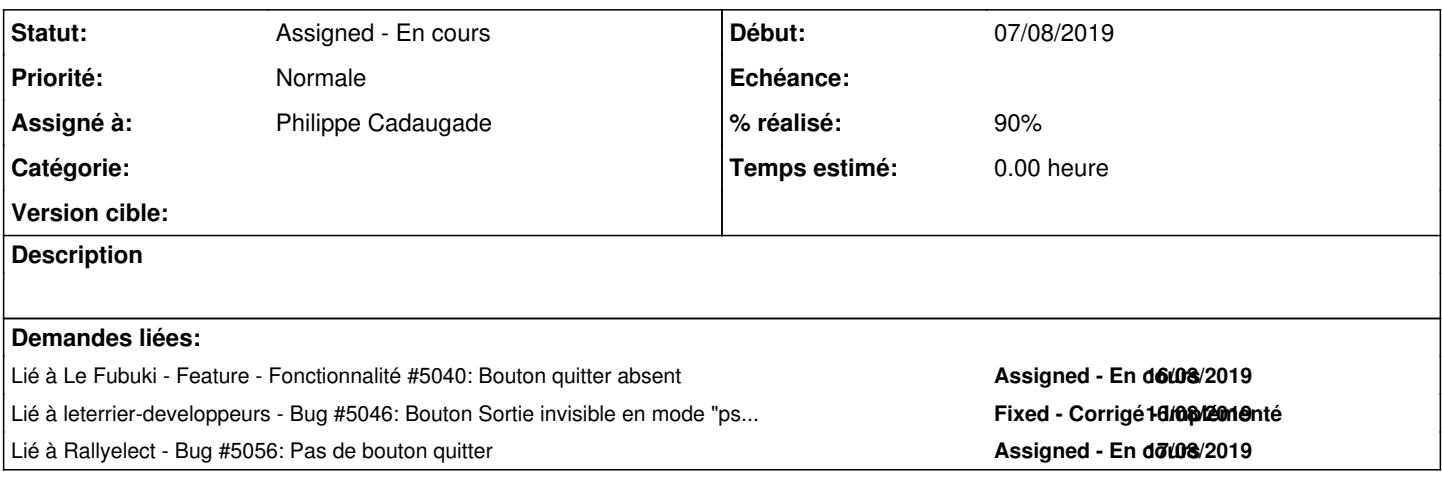

### **Historique**

### **#1 - 07/08/2019 22:32 - Philippe Cadaugade**

*- Statut changé de New - Nouveau à Assigned - En cours*

*- Assigné à mis à Philippe Cadaugade*

Le bouton Sortie ne s'affiche pas... pourtant, il est bien indiqué visible=true dans le fichier abuledumenufeuillev1.conf

Ce n'est pas une question de taille du menu, d'ailleurs si on masque les autres boutons il n'apparait pas plus,

j'ai bien vérifié qu'il s'écrit v+i+s+i+b+l+e+=+t+r+u+e

J'ai fait une recherche dans le code de tout le projet sur le nom abeMenuFeuilleBtnQuit pour voir si une commande louche ne se serait pas glissée Et surtout j'ai bien fait des tests à l'époque, je ne comprends pas comment j'aurais pu ne pas voir qu'il n'était pas là En clair, pour l'instant, je sèche...

### **#2 - 27/08/2019 15:19 - Eric Seigne**

*- Lié à Feature - Fonctionnalité #5040: Bouton quitter absent ajouté*

### **#3 - 27/08/2019 15:19 - Eric Seigne**

*- % réalisé changé de 0 à 90*

Le correctif de Philippe est en cours de compilation pour un nouveau paquet :-)

### **#4 - 27/08/2019 15:21 - Eric Seigne**

*- Lié à Bug #5046: Bouton Sortie invisible en mode "pseudo-tablette" ajouté*

### **#5 - 27/08/2019 15:23 - Eric Seigne**

*- Lié à Bug #5056: Pas de bouton quitter ajouté*